## 主程序

- call initdata !给出必要的参数数据,例如系数,cfl数等
- call init !给出初值的离散
- · Loop for time !时间步的循环
	- · call setdt ! 确定时间步长
	- · call euler ! 时间离散子程序

end of time loop

- · call error ! 计算误差
- · call outp ! 输出数据

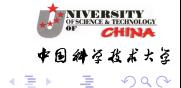

## 时间离散子程序

subroutine euler !Euler forward

- o call bc ! 设置边界条件
- call res ! 空间离散 $f(u)_x$ , 得到半离散格式 $u_t = L(u)$
- $u^{n+1} = u^n + dtL(u)$  ! Euler forward

end of euler

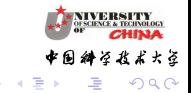

4 0 8 4

## 时间离散子程序

subroutine euler IFuler backward

- · call bc ! 设置边界条件
- call setmatrix ! 空间离散 $f(u)_x$ , 隐格式的矩阵A, 如果时 间步长不变,可在时间循环前进行。如果时间步长改变,矩 阵也要改变
- call right-hand ! 隐格式的右端向量
- call solve !求解线性方程组

end of euler